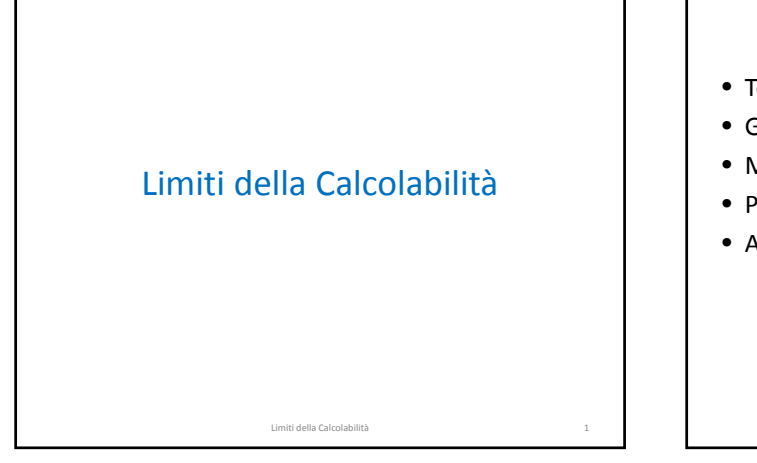

#### Sommario

Limiti della Calcolabilità 2

- Tesi di Church, di Turing, e di Church‐Turing
- Gödelizzazione
- Macchina di Turing Universale
- Problema della fermata
- Altri problemi indecidibili

### Tesi di Church

• Nel 1936 Church propone la seguente ipotesi di lavoro, nota come Tesi di Church

#### **Qualunque funzione sui numeri naturali effettivamente calcolabile è ricorsiva**

• dove

– il concetto di "**funzione ricorsiva**" è definito rigorosamente

– il concetto di "**effettivamente calcolabile**" non è definito matematicamente, ma solo fisicamente/meccanicamente

Limiti della Calcolabilità 3

### Tesi di Turing

• Nel 1936 Turing propone la seguente ipotesi di lavoro, nota come Tesi di Turing

#### **Una Logical Computing Machine può eseguire qualunque calcolo che può essere descritto come puramente meccanico**

- Quindi
	- se esiste una procedura effettiva per ottenere il valore di una funzione matematica, allora tale funzione è calcolata da una LCM/MdT
- La nozione di calcolabilità mediante MdT è formale (come quella di funzione ricorsiva)

# Tesi di Church‐Turing (1)

- Le due tesi stabiliscono una corrispondenza
	- tra funzioni ricorsive e funzioni T‐calcolabili
	- tra esse e la nozione informale di procedura effettiva
- Kleene ha dimostrato l'equivalenza tra le due Tesi
	- Quindi ha senso parlare di Tesi di Church‐Turing

Limiti della Calcolabilità 5

### Tesi di Church‐Turing (2)

- Ogni algoritmo può essere espresso da un'opportuna MdT → Tutto ciò che è calcolabile, è calcolabile attraverso una MdT
- Ma, dal momento che la classe delle funzioni T‐calcolabili coincide con la classe delle funzioni ricorsive generali , allora la tesi è riformulata come
- Una funzione è effettivamente calcolabile sse è ricorsiva generale

Limiti della Calcolabilità 6

## Tesi di Church (2)

- Si dimostra che
	- ogni funzione T‐calcolabile è effettivamente calcolabile
	- ogni funzione ricorsiva generale è effettivamente calcolabile

### Gödelizzazione (1)

- Problema: è possibile trattare una TM mediante una TM?
	- Le TM elaborano codifiche di numeri naturali
	- Se riuscissimo a codificare in numeri naturali il comportamento di una TM, allora si potrebbe definire un'altra TM che elabora la prima

Limiti della Calcolabilità 8

# Gödelizzazione (2)

- Il comportamento di una generica TM è completamente definito dalle sue istruzioni
- Ogni istruzione associa alla configurazione corrente un'operazione atomica
	- Configurazione della macchina
		- stato corrente
		- simbolo contenuto nella cella puntata dalla testina

Limiti della Calcolabilità 9

- Operazione atomica
	- lettura/scrittura di un simbolo
	- spostamento della testina

### Gödelizzazione (3)

Limiti della Calcolabilità 10

- Per codifcare una TM è quindi necessario codificare opportunamente:
	- gli stati (finiti)
	- i simboli dell'alfabeto di input (finiti)
	- gli spostamenti della testina (finiti)
	- il blank

#### • Sia una TM provvista – degli stati  $q_0$ ,  $q_1$ ,  $q_2$ , ...,  $q_n$ – dell'alfabeto di input con simboli  $s_1, s_2, ..., s_m$  $-$  del simbolo di blank s<sub>0</sub> – degli spostamenti L, R, S • Associamo ad ogni elemento un numero

Gödelizzazione (4)

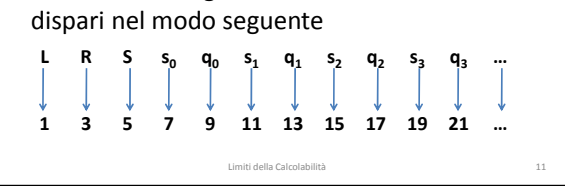

### Gödelizzazione di una Istruzione

- Ogni istruzione I può quindi essere associata al numero naturale g(I) (numero di Gödel) moltiplicando le cinque potenze aventi come base i primi cinque numeri primi e come esponente rispettivamente i numeri dispari associati agli elementi della istruzione
- Esempio: sia I la istruzione definita dalla configurazione  $<$ q<sub>3</sub>, s<sub>1</sub>> e con operazione associata <s<sub>0</sub>, L,  $q_1$ >, allora  $g(1) = 2^{21} * 3^{11} * 5^7 * 7^1 * 11^{13}$

Limiti della Calcolabilità 12

## Gödelizzazione di una TM

- Dal momento che una TM è identificata dall'insieme (finito) delle sue istruzioni, allora è possibile associare a ogni TM uno specifico numero di Gödel g(TM), ottenuto nel modo seguente
	- Sia n il numero di istruzioni della TM
	- Si moltiplichino le n potenze aventi come base i primi n numeri primi, e come esponenti, nell'ordine, i numeri di Gödel delle n istruzioni di TM

Limiti della Calcolabilità 13  $(TM) = 2^{g(I_1)} * 3^{g(I_2)} * 5^{g(I_3)} * ... * p_n^{g(I_n)}$  $g(TM) = 2^{g(I_1)} * 3^{g(I_2)} * 5^{g(I_3)} * ... * p$ 

### Macchina di Turing Universale (1)

- È possibile definire una particolare TM (la UTM) capace di simulare il comportamento di qualsiasi altra macchina di Turing M
- La UTM è una TM che riceve in input
	- $-$  la codifica di M =  $g(M)$
	- l'input a M = I
- Per ogni M e per ogni I, la UTM decodifica le quintuple di M e le applica a I ottenendo così lo stesso output che si sarebbe ottenuto se si fosse eseguita la macchina di Turing M con  $input<sub>l</sub>$

### Macchina di Turing Universale (2)

- La UTM è in grado di simulare qualsiasi TM
- Quindi, per la tesi di Church, è in grado di calcolare qualunque funzione computabile
- Una TM è una macchina specifica per l'esecuzione di un unico algoritmo
- La UTM è un'evoluzione della TM in quanto è programmabile: si può programmare qualsiasi TM, e quindi eseguire qualsiasi algoritmo
- La UTM rappresenta il passo dalla computabilità alla programmazione Limiti della Calcolabilità 15

### Il problema della Fermata (1)

- Stabilire se per ogni TM M e per ogni input I, l'esecuzione di M con input I termina o prosegue all'infinito?
- Il problema è indecidibile
	- Non esiste alcun algoritmo che, prendendo in input una generica TM M e un suo generico input I, produca in output un valore che stabilisce se l'esecuzione di M su I termina o meno

Limiti della Calcolabilità 16

## Il problema della Fermata (2)

- Supponiamo per assurdo che il problema della fermata sia decidibile
- Allora (tesi di Church) esiste una TM Halt che riceve in input la codifica g(M) di una generica TM M e un suo generico input I.
- Halt produce in output
	- 1 se il calcolo di M con input I termina
	- 0 se il calcolo di M con input I non termina

Limiti della Calco

### Il problema della Fermata (3)

- Ma se esiste Halt come quella definita allora è possibile definire un'altra TM Halt' che riceve in input g(M) e produce in output
	- 1 se il calcolo di M con input g(M) termina
	- 0 se il calcolo di M con input g(M) non termina
- Infatti Halt' è un caso particolare di Halt – Non ha più in input la coppia <g(M), I>, ma il solo elemento g(M)

Limiti della Calcolabilità 18

### Il problema della Fermata (4)

- Ma se esiste Halt' come quella definita allora è possibile definire un'altra TM Confuse che riceve in input la codifica di una TM g(M) e
	- $-$  produce in output 0, se Halt' con input  $g(M) = 0$ • cioè Confuse termina con output 0 se Halt' con input g(M) non termina
	- genera un calcolo che non termina, se Halt' con input  $g(M) = 1$ 
		- cioè Confuse non termina se Halt' con input g(M) termina

Limiti della Calcolabilità 19

# Il problema della Fermata (5)

- Confuse è una macchina assurda
- Se applicata a sé stessa, cioè eseguita con input uguale alla sua stessa codifica g(Confuse)
	- Confuse termina (con output 0) sse Confuse non termina

Limiti della Calcolabilità 20

– Confuse non termina sse Confuse termina

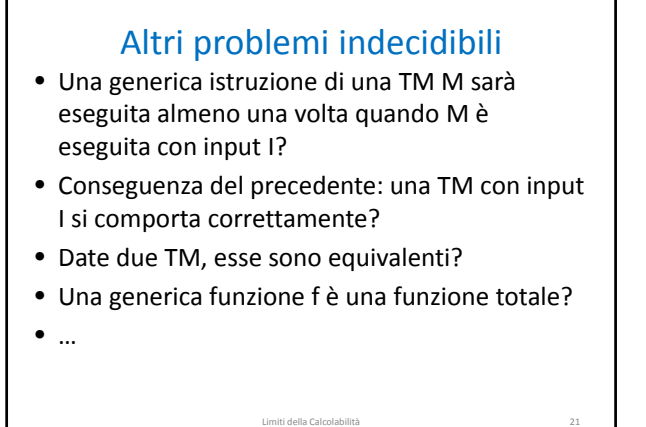

### Conseguenze sulla Programmazione

- Non è possibile essere certi (in assoluto) che un dato programma è privo di difetti
- Non è possibile essere certi (in assoluto) che un dato programma esegue la funzione per cui è stato creato

Limiti della Calcolabilità 22

• …